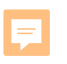

# Módulo 2

EL CICLO CONTABLE

# Módulo 2 – El ciclo contable

#### **Objetivos de aprendizaje**

Ę

Al final de este módulo, se deberá tener un entendimiento de lo siguiente:

- Los postulados básicos de la contabilidad.
- Cómo registrar transacciones y crear una balanza de comprobación.
- La importancia de la balanza de comprobación.
- Cómo cerrar el ciclo contable y comenzar uno nuevo.
- Cómo contabilizar la depreciación

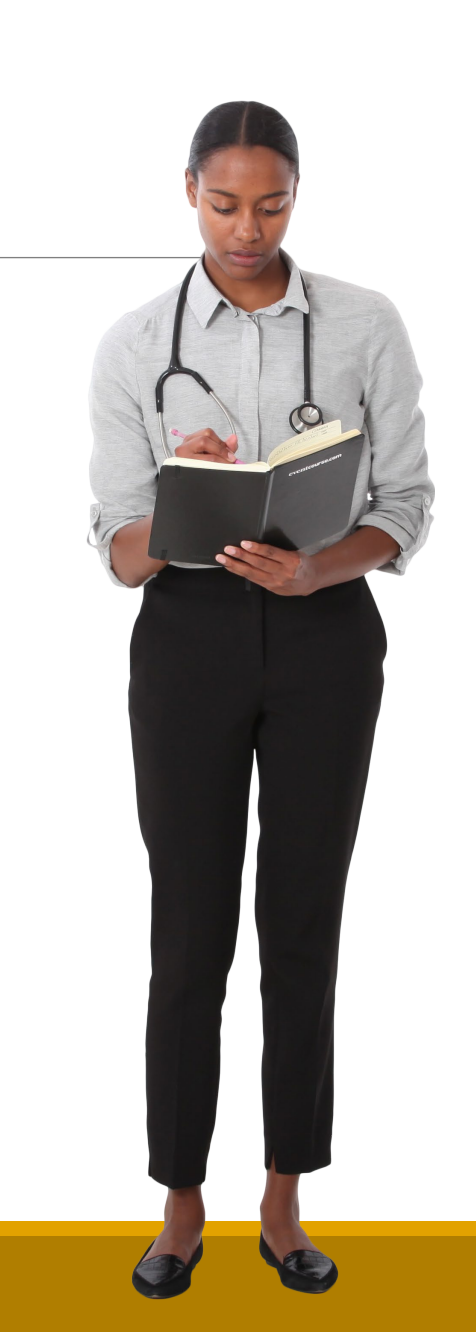

## Módulo 2 – El ciclo contable

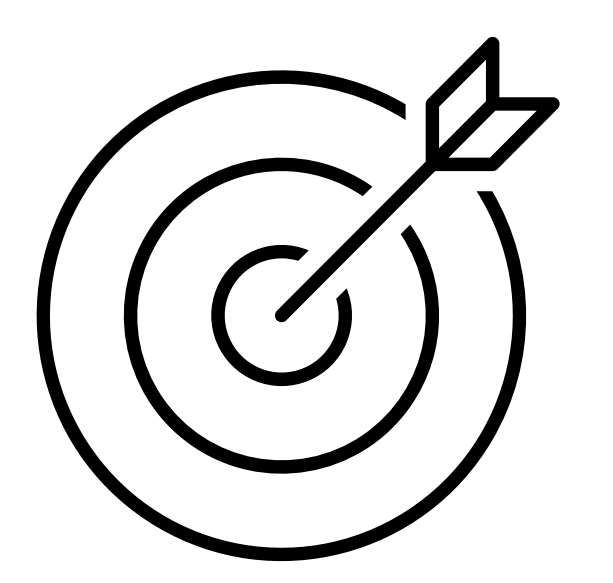

**El objetivo general de este módulo es pasar de la ecuación contable al registro de las transacciones mediante el débito y el crédito.**

Los subobjetivos son:

- Introducir los conceptos de devengo, negocio en marcha, elementos, reconocimiento y medición.
- Reforzar las definiciones de los elementos.
- Discutir el ciclo contable.
- Introducir el libro diario, el libro mayor y la balanza de comprobación.

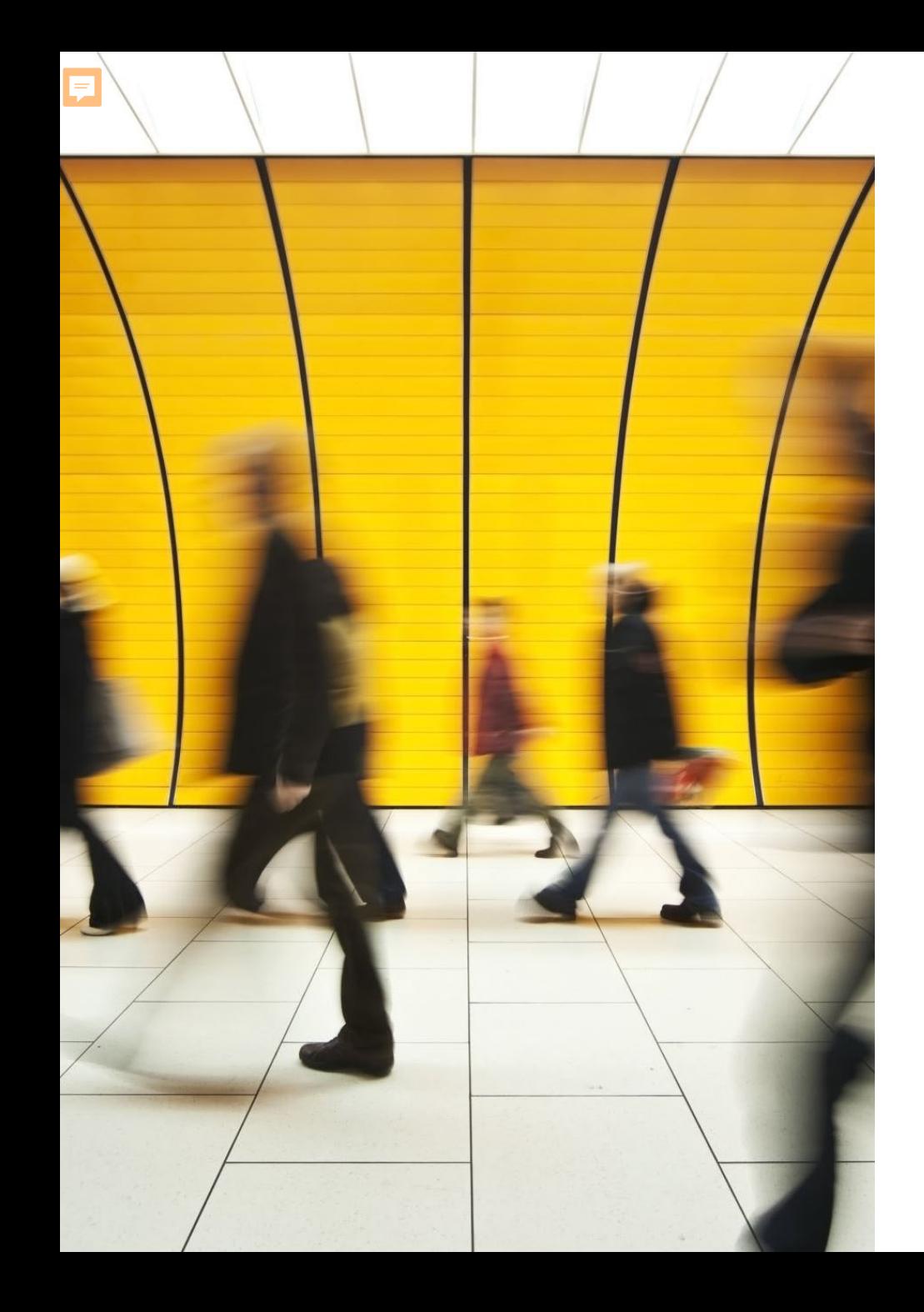

### Módulo 2 – Temas

#### 2.1 Postulados básicos

2.2 Elementos, reconocimiento y medición

2.3 Activos

2.4 Pasivos

2.5 Patrimonio

2.6 La ecuación contable y el ciclo contable

2.7 Otros temas

2.8 Conclusión del ciclo contable

2.9 Ejercicios

### 2.1 Postulados básicos

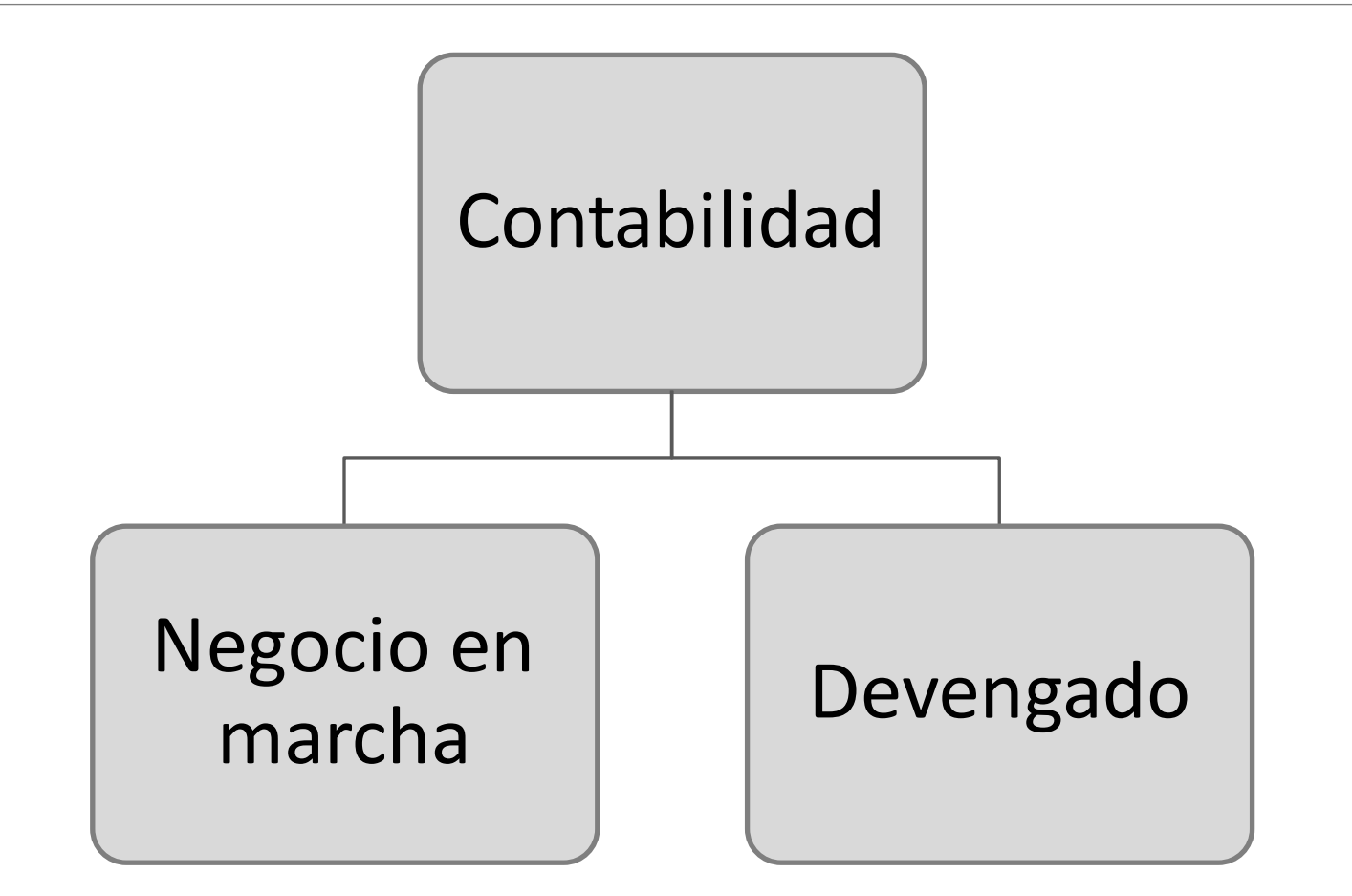

### 2.2 Elementos, reconocimiento y medición

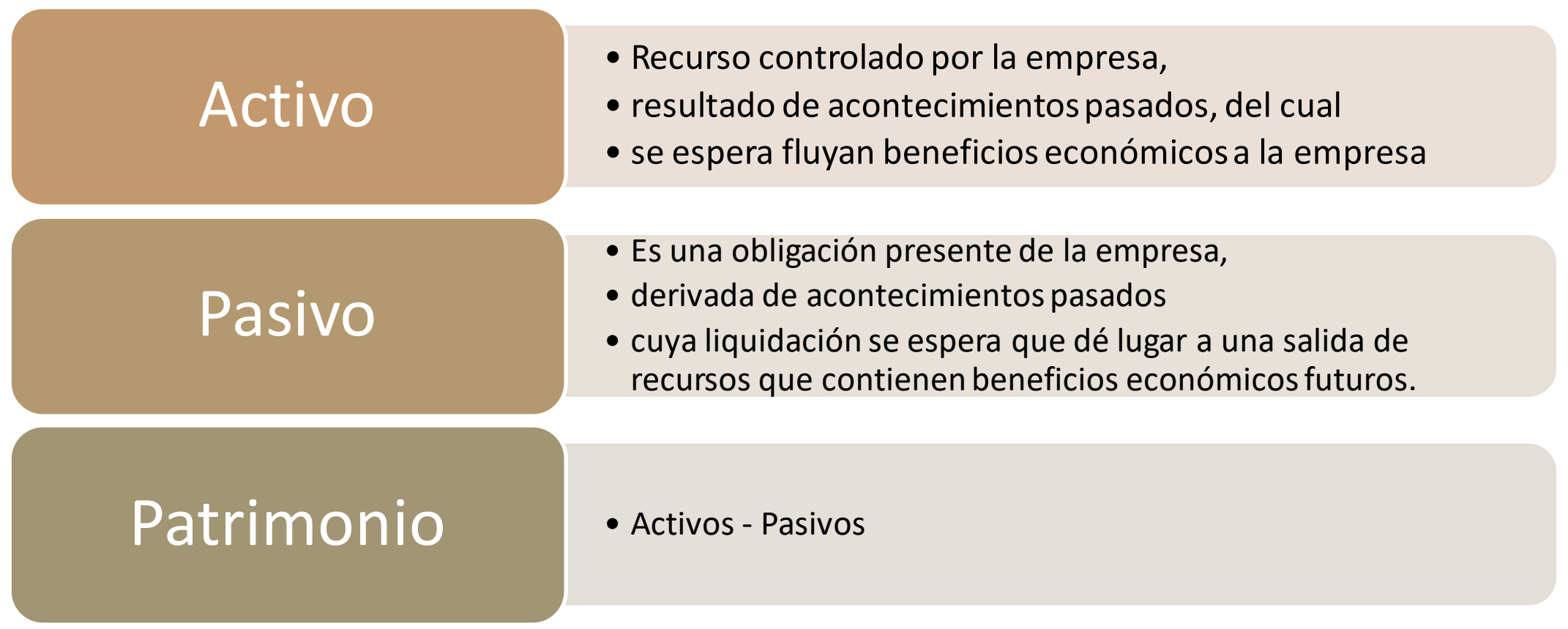

### Elementos del estado de resultados

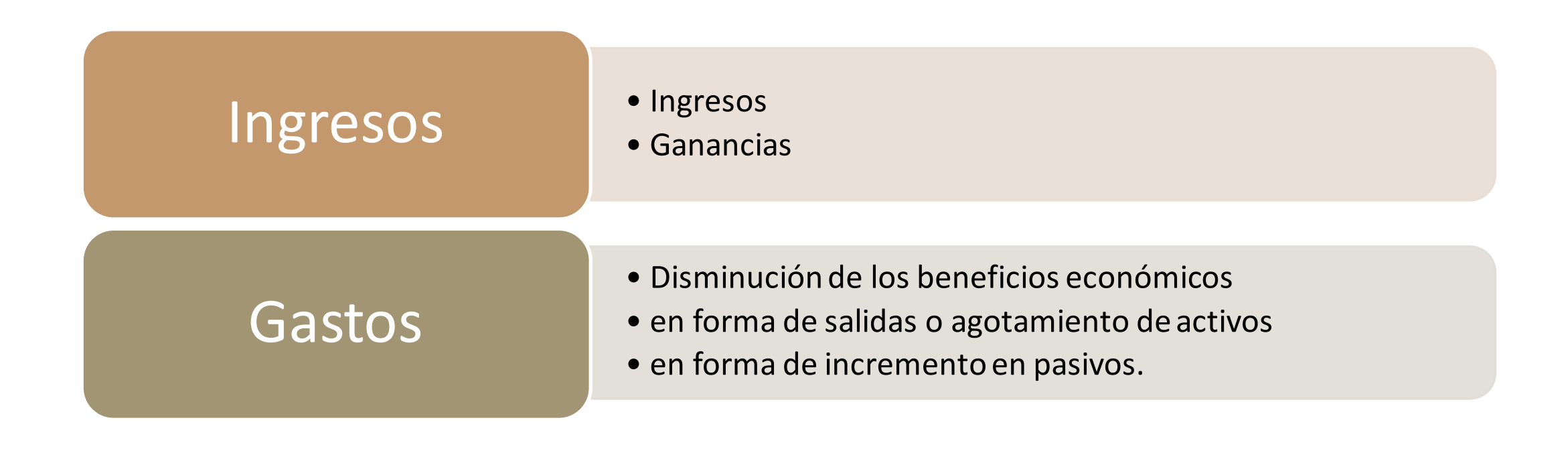

### Reconocimiento y medición

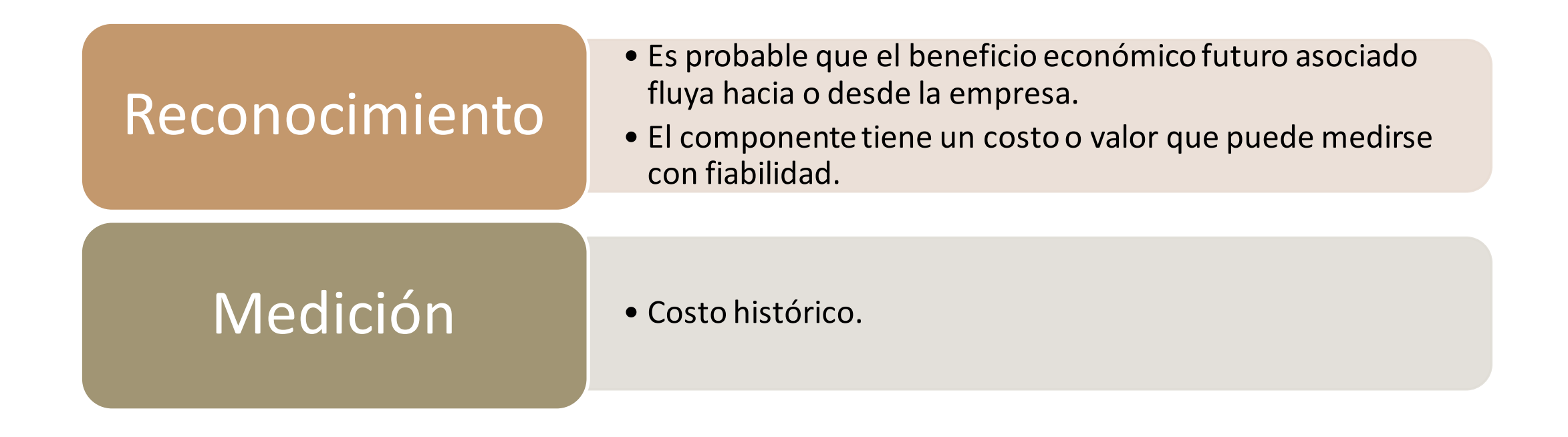

### Estados financieros

#### • Balance general. • Fotografía que retrata la situación contable de la empresa. • Muestra lo que posee (activos) y lo que debe o adeuda (pasivos). Estado de situación financiera • Estado de ganancias y pérdidas. • Mide si la empresa ha obtenido utilidad o pérdida. • Medida de rendimiento (ingresos - gastos). Estado de resultados • Muestra cuánto efectivo fue generado y utilizado por la empresa en el periodo examinado. Estado de flujos de efectivo

### 2.3 Activos

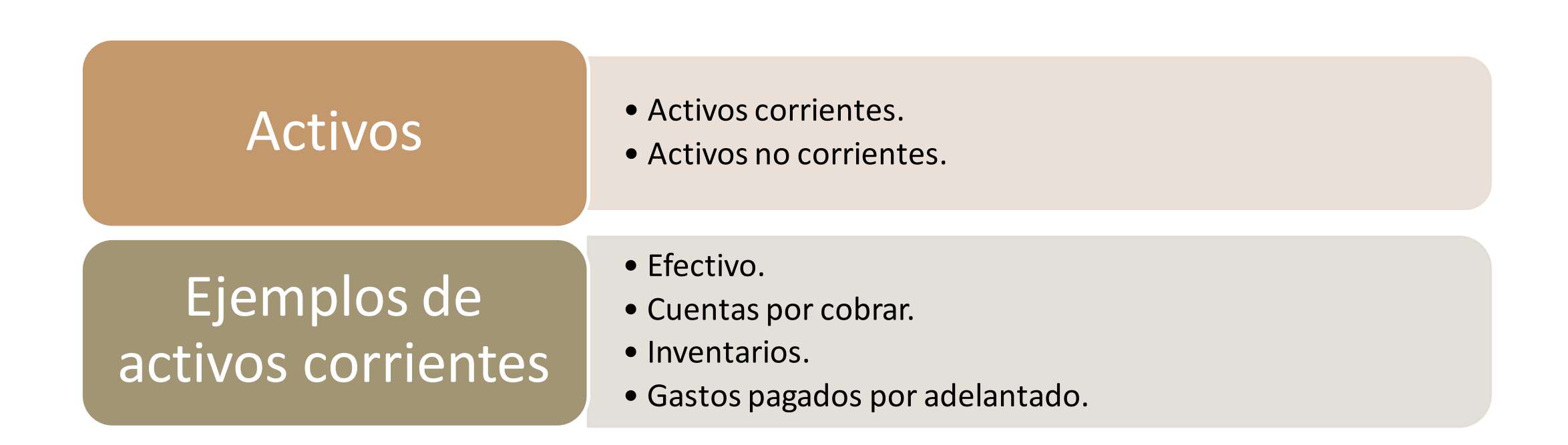

### 2.4 Pasivos

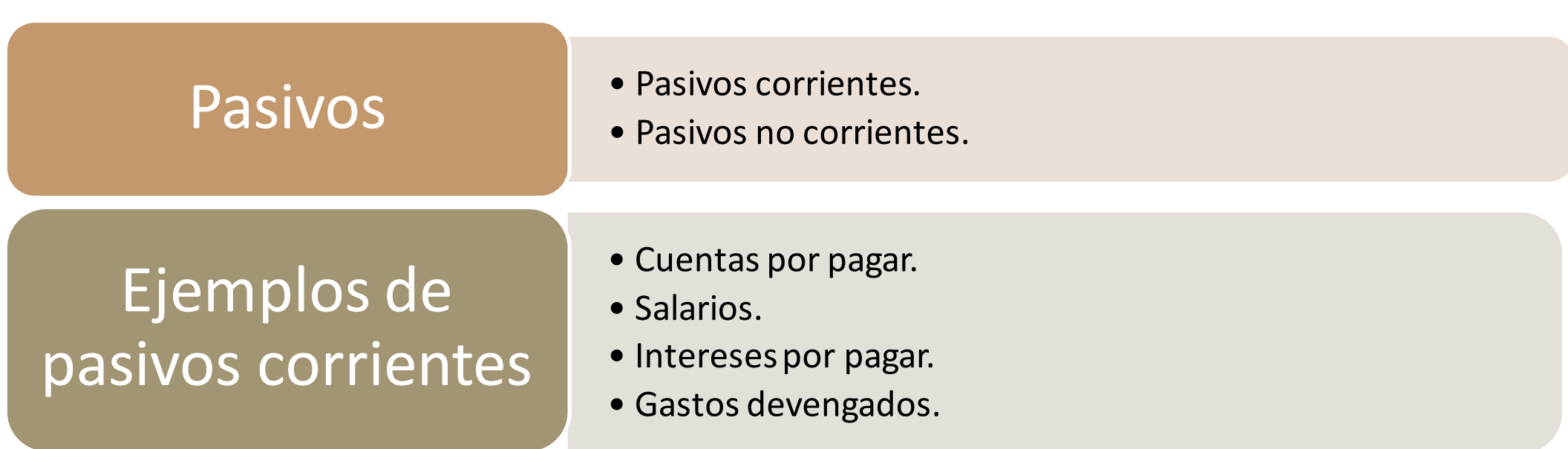

### 2.5 Patrimonio

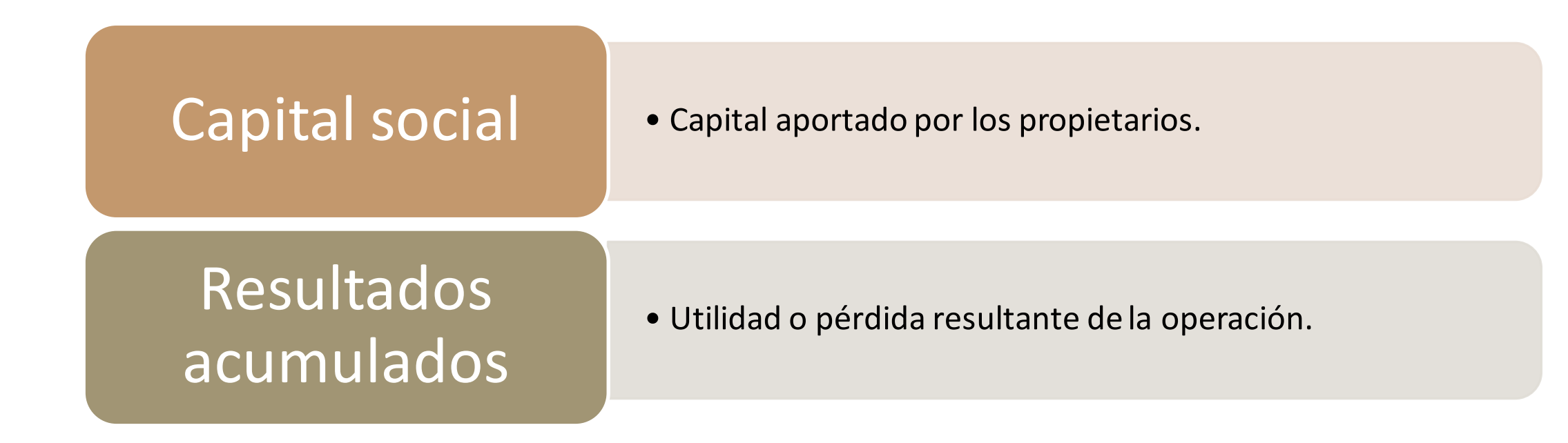

F

### Conceptos y definiciones usados en la contabilidad: puntos clave a recordar

- El concepto de negocio en marcha significa que la empresa seguirá funcionando en el futuro previsible.
- El concepto de devengado significa que los ingresos se reconocen (es decir, se inscriben en los registros contables) cuando son ganados y los gastos se reconocen cuando ocurren.
- $\triangleright$  Los elementos del estado de situación financiera son: activos, pasivos patrimonio.
- $\triangleright$  Los elementos del estado de resultados son: ingresos y gastos.

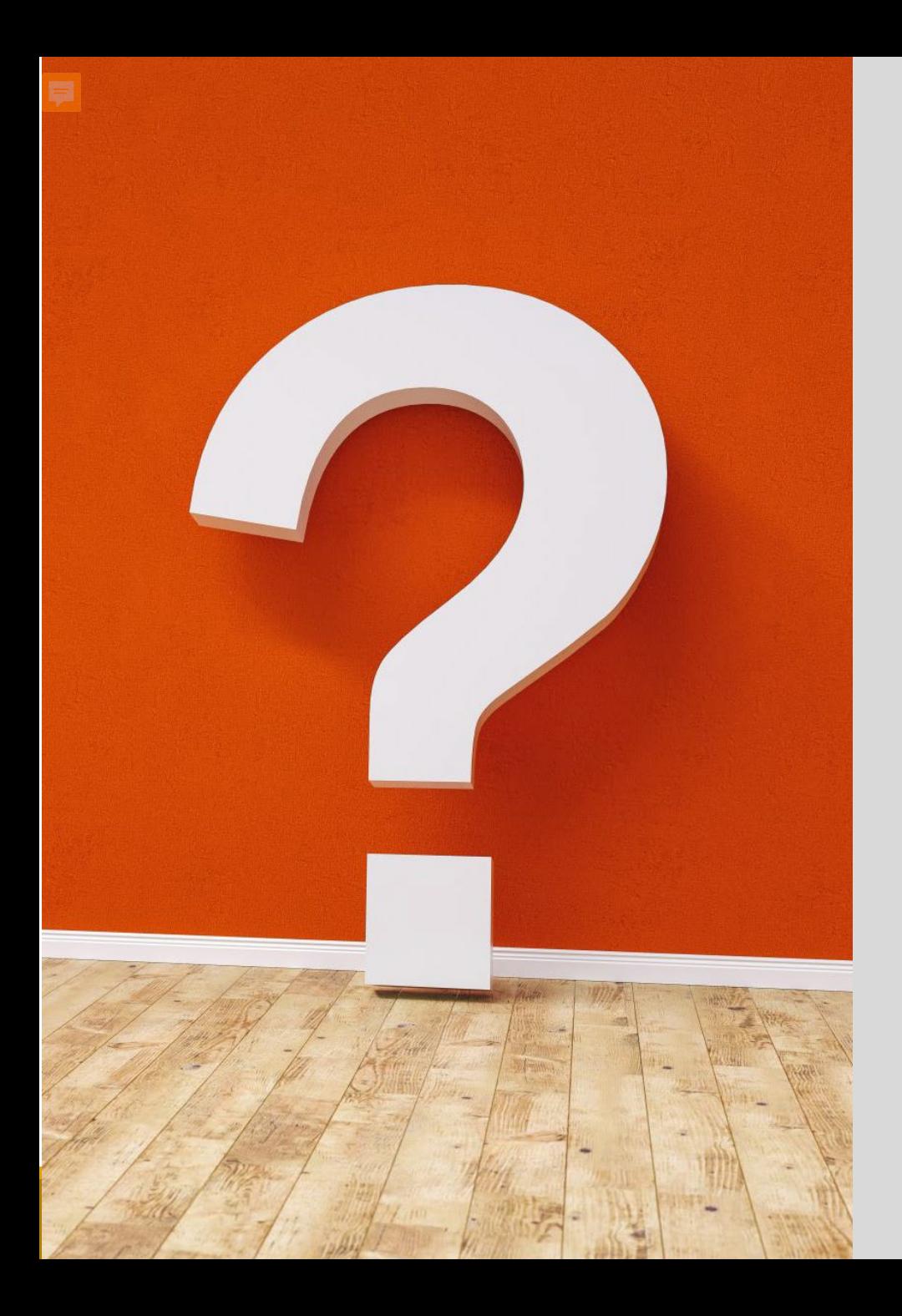

### Cuestionario rápido

- 1. ¿Qué se entiende por negocio en marcha?
- 2. ¿Qué se entiende por devengo?
- 3. ¿Cuál es la definición de activo? Dar un ejemplo.
- 4. ¿Cuál es la definición de pasivo? Dar un ejemplo.

### 2.6 El ciclo contable

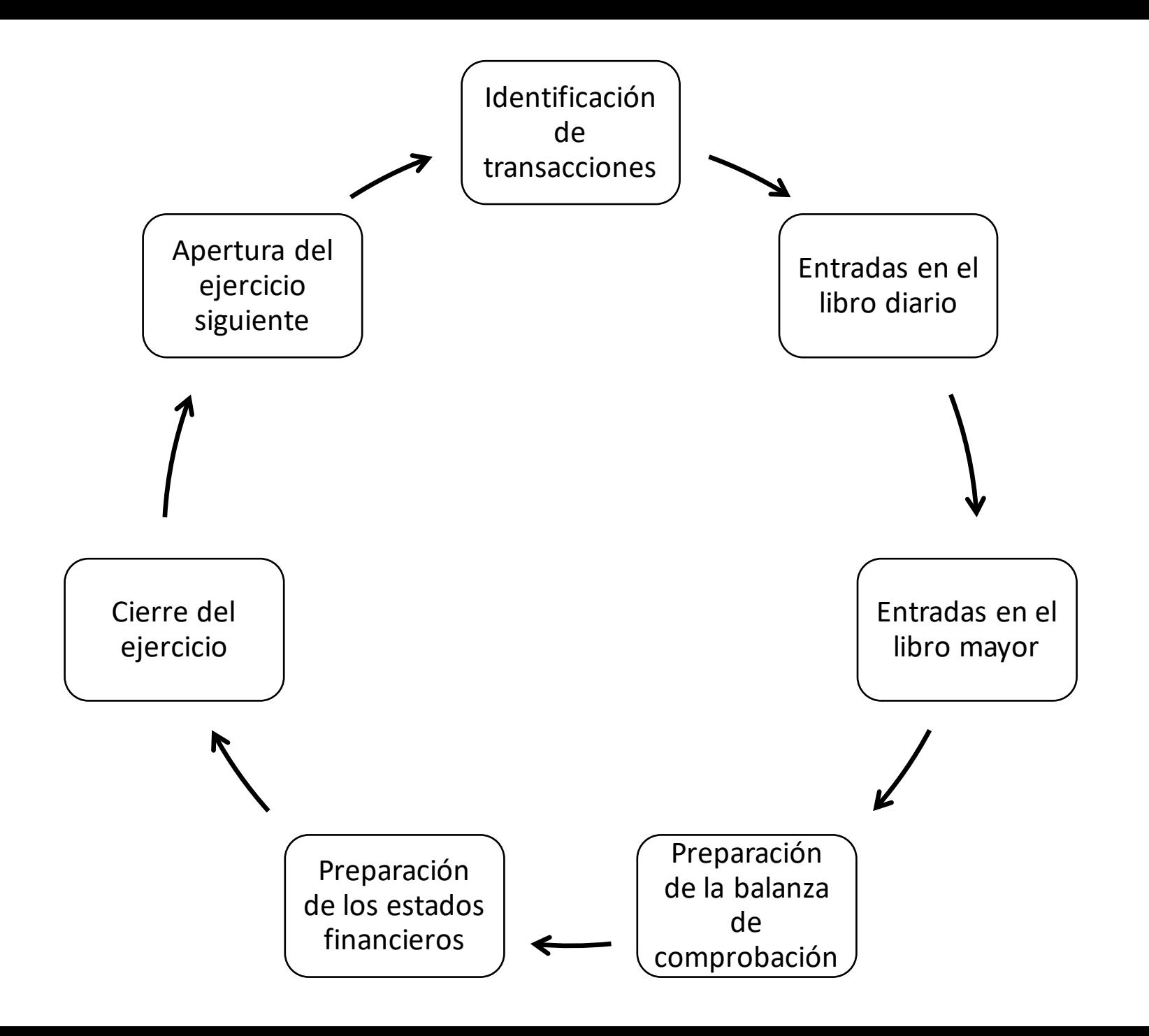

### 2.6 cont. La ecuación contable

Ę

### **Activos = Pasivos + Patrimonio**

La ecuación contable es la base de la contabilidad por partida doble.

La ecuación expandida es:

**Activos + Gastos + Retiros = Pasivos + Ingresos + Patrimonio**

### 2.6.2 Registro de las transacciones mediante el libro diario y el libro mayor

F

Nombre de la cuenta

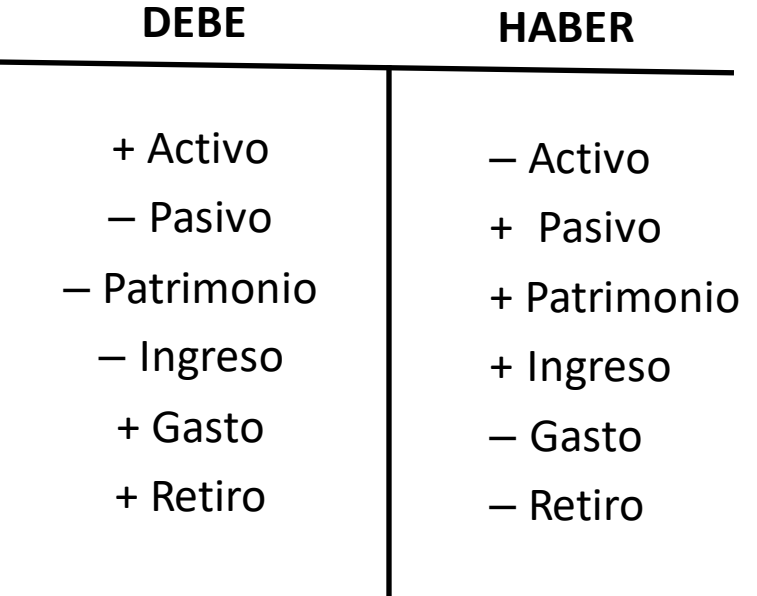

#### **Ejemplo ilustrativo 1.3: Hoja de trabajo de marzo de 20X0**

**Actividad:** utilizando la información del ejemplo 1.1, registrar las transacciones en una hoja de trabajo.

#### **Solución:**

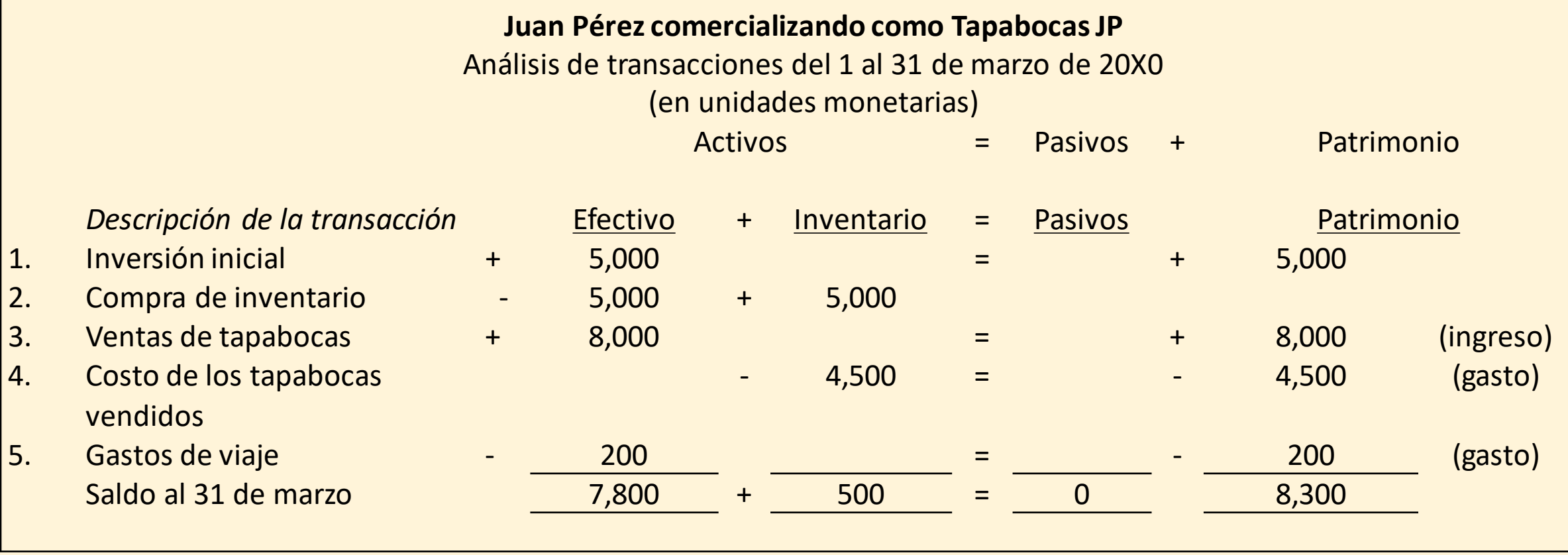

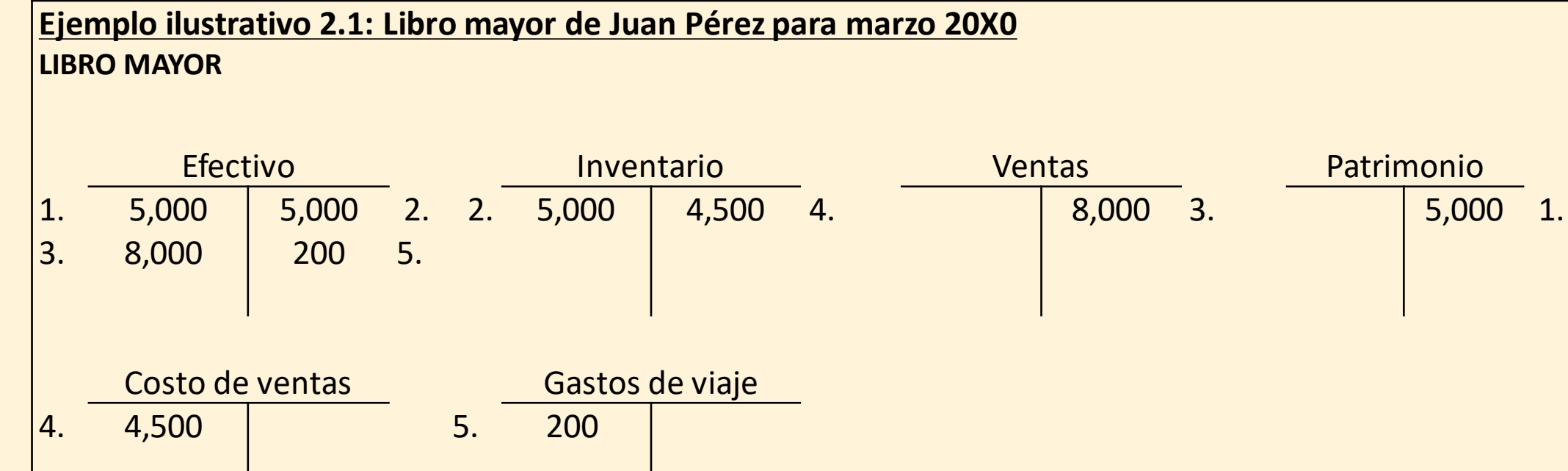

 $\overline{\mathbf{z}}$ 

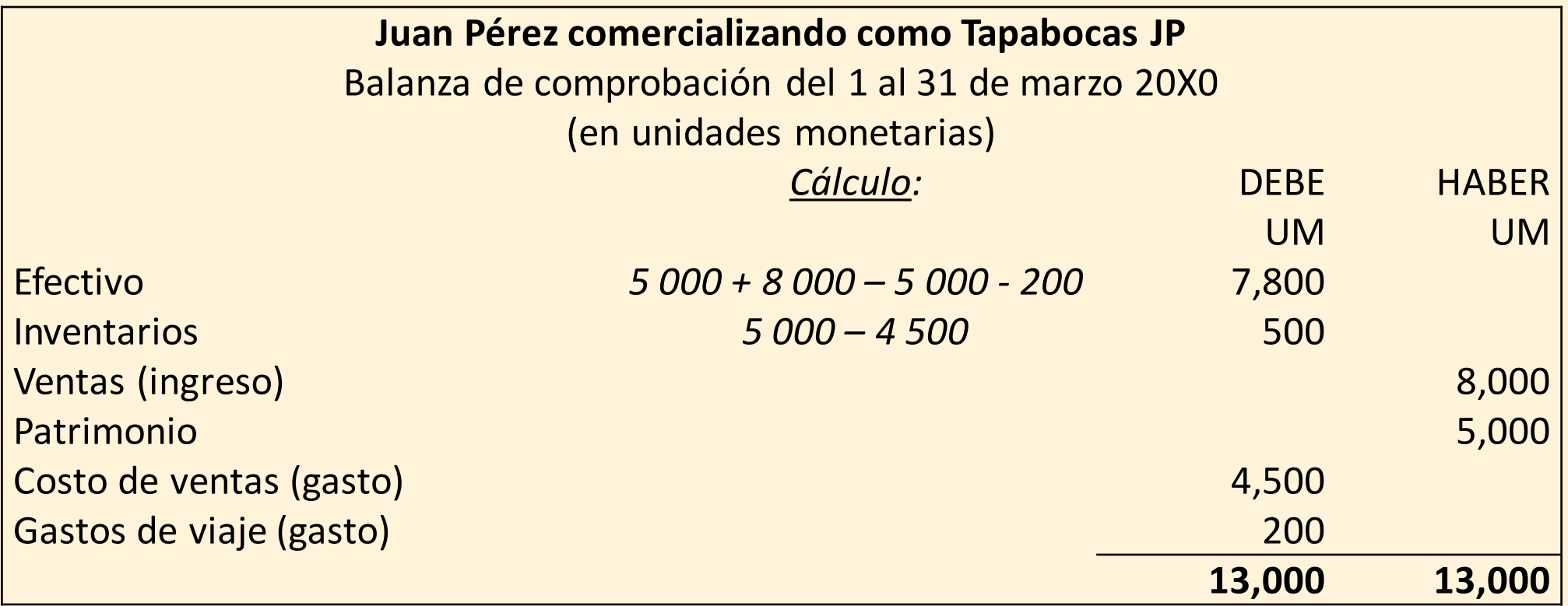

# Características e importancia de la balanza de comprobación

Nota:

- 1. Los saldos de la columna izquierda son los saldos deudores (activos, gastos y retiros).
- 2. Los saldos de la columna derecha son los saldos acreedores (pasivo, ingresos y patrimonio).
- 3. El monto en la columna Debe es igual a la columna Haber ya que ambas columnas suman 13,000 UM. Se dice que la balanza de comprobación está "equilibrada".

La balanza de comprobación es importante:

- 1. Es el primer paso para comprobar la exactitud aritmética de los asientos contables. Si todos los cargos y abonos se han introducido correctamente, la balanza de comprobación debería de estar equilibrada.
- 2. Por lo tanto, ayuda a identificar los errores y ayuda a corregirlos.
- 3. Constituye la base para la preparación de los estados financieros. Antes de prepararlos, es importante extraer una balanza de comprobación y confirmar su exactitud.

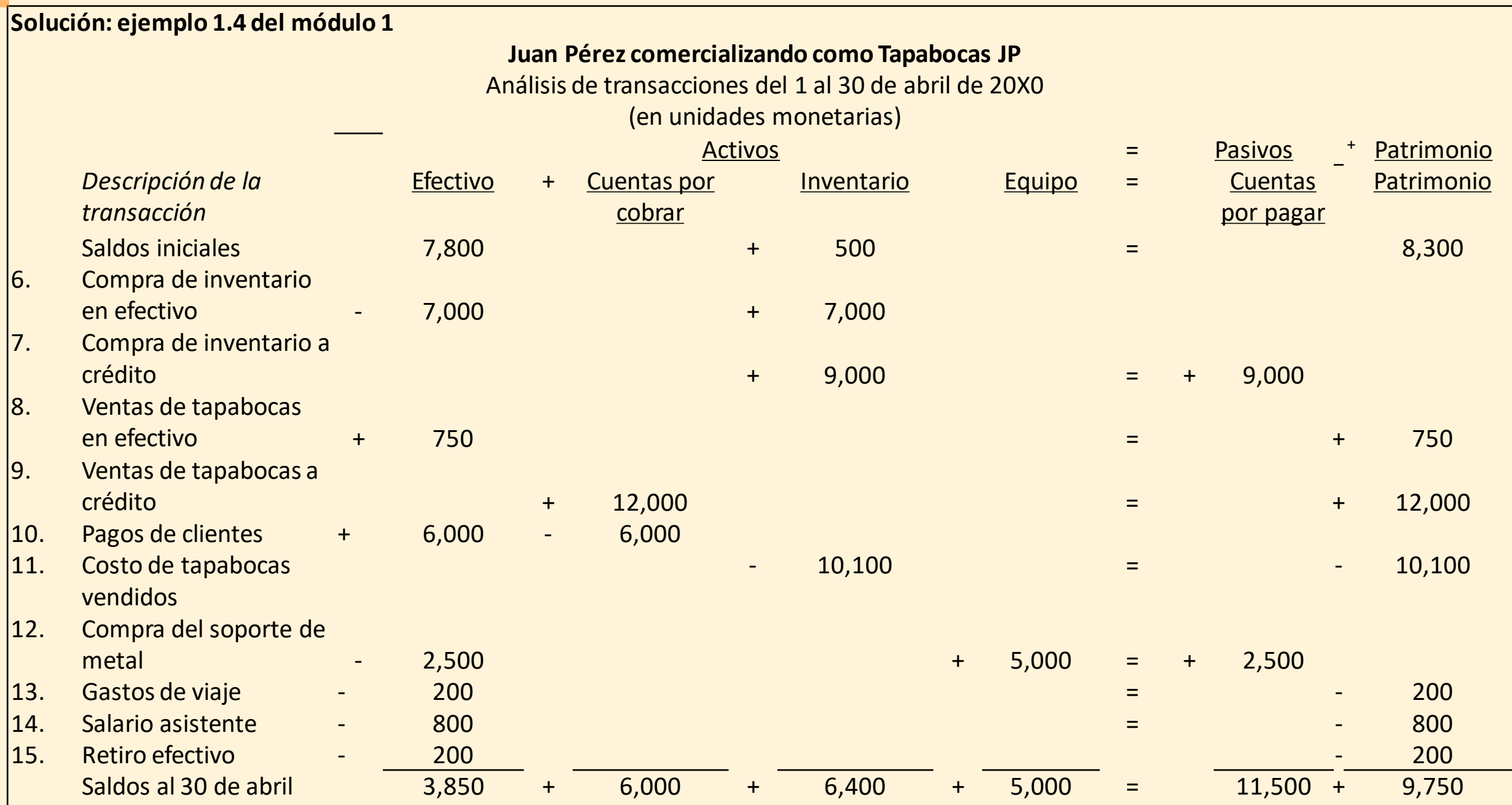

#### **Ejemplo ilustrativo 2.2: Cuentas del libro mayor mostrando los asientos de marzo y abril 20X0** LIBRO MAYOR

 $\blacksquare$ 

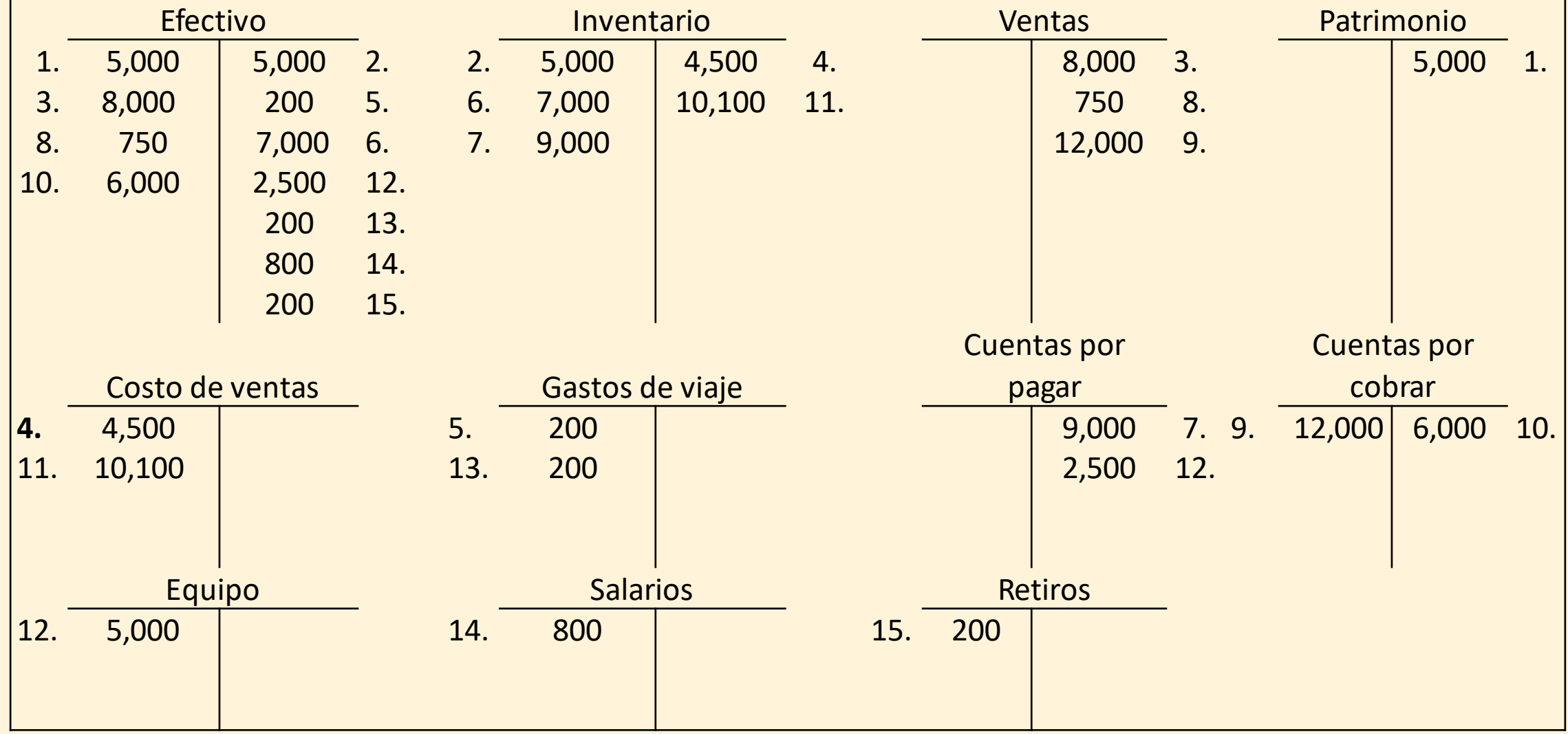

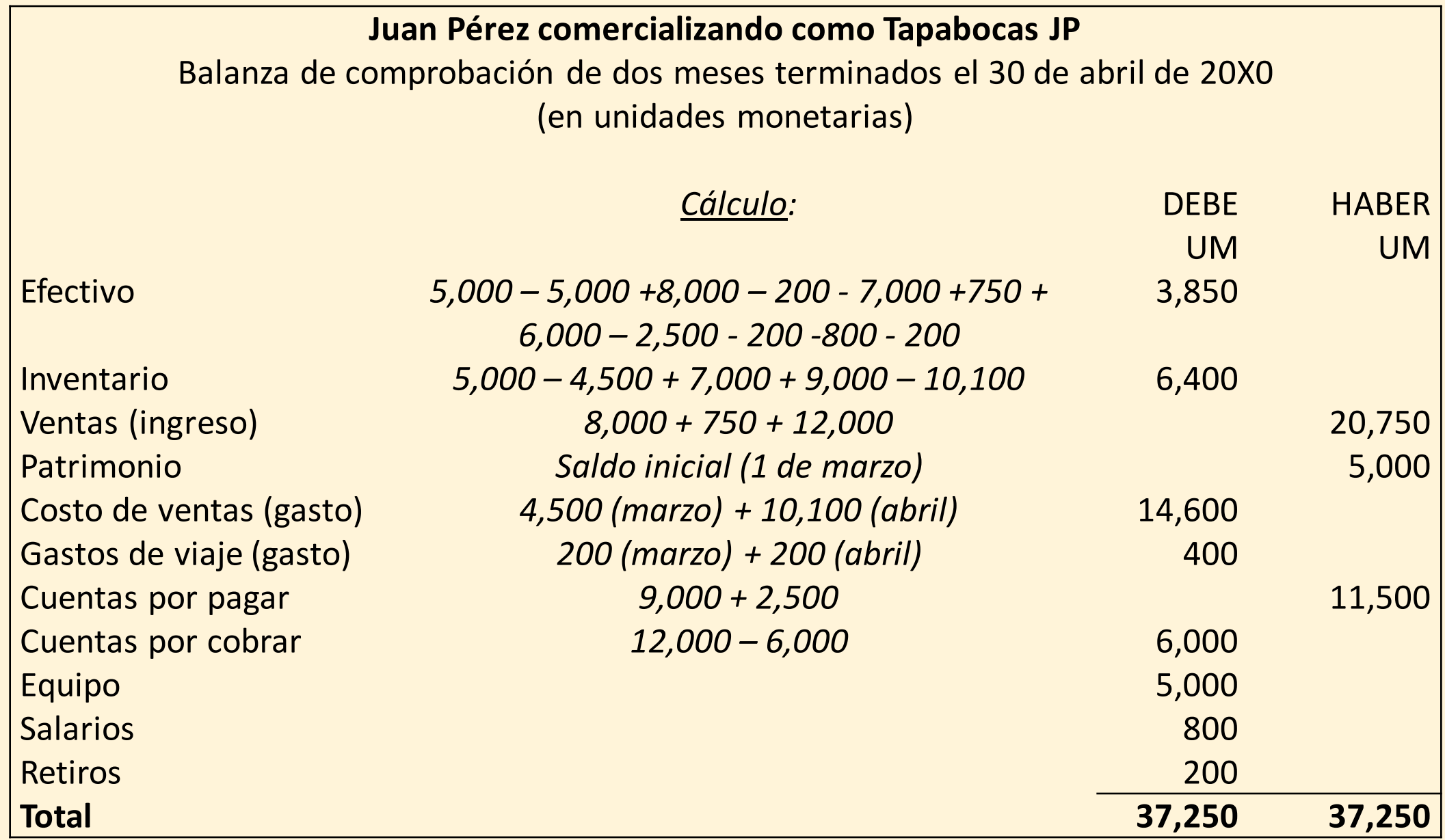

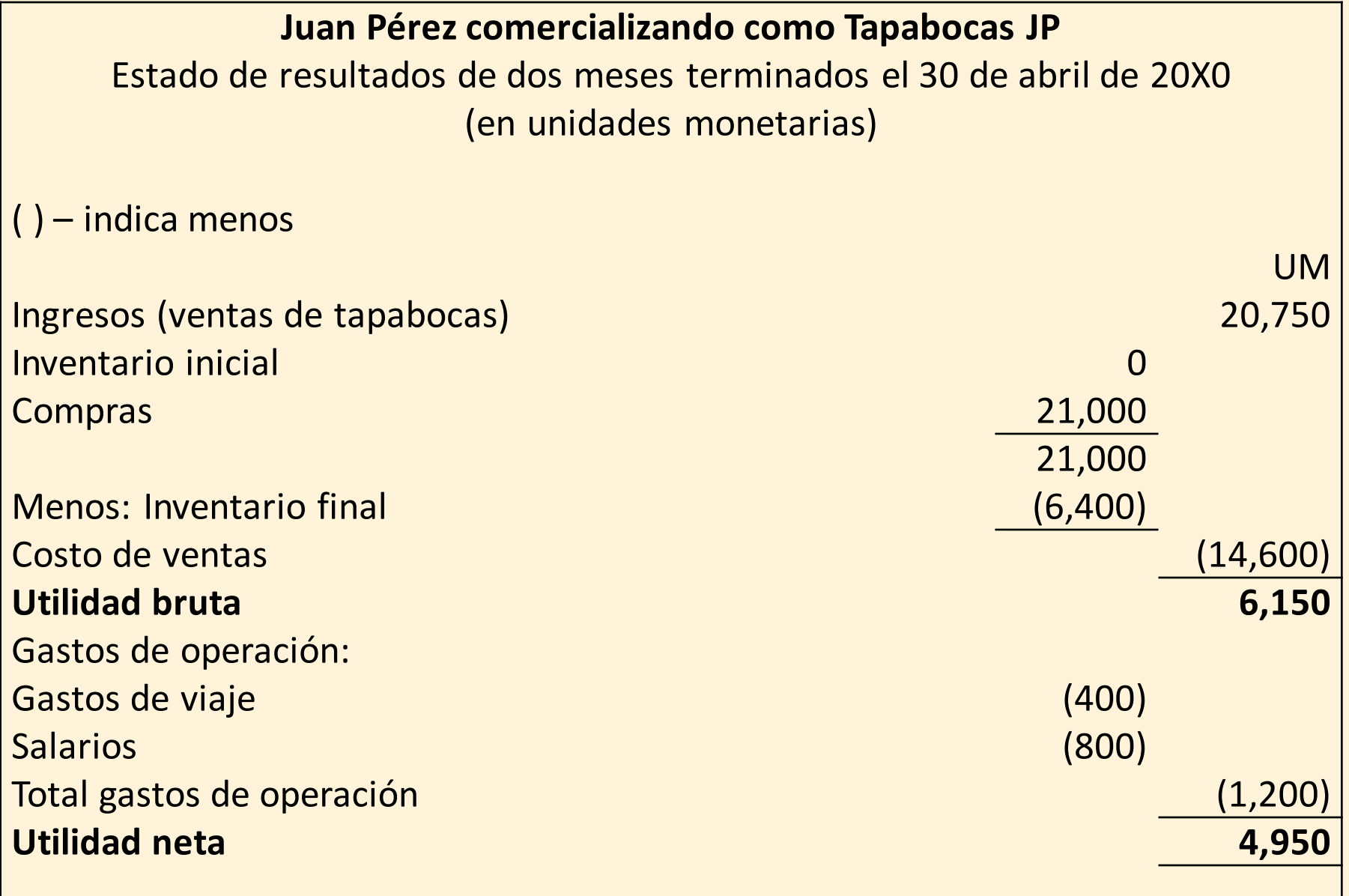

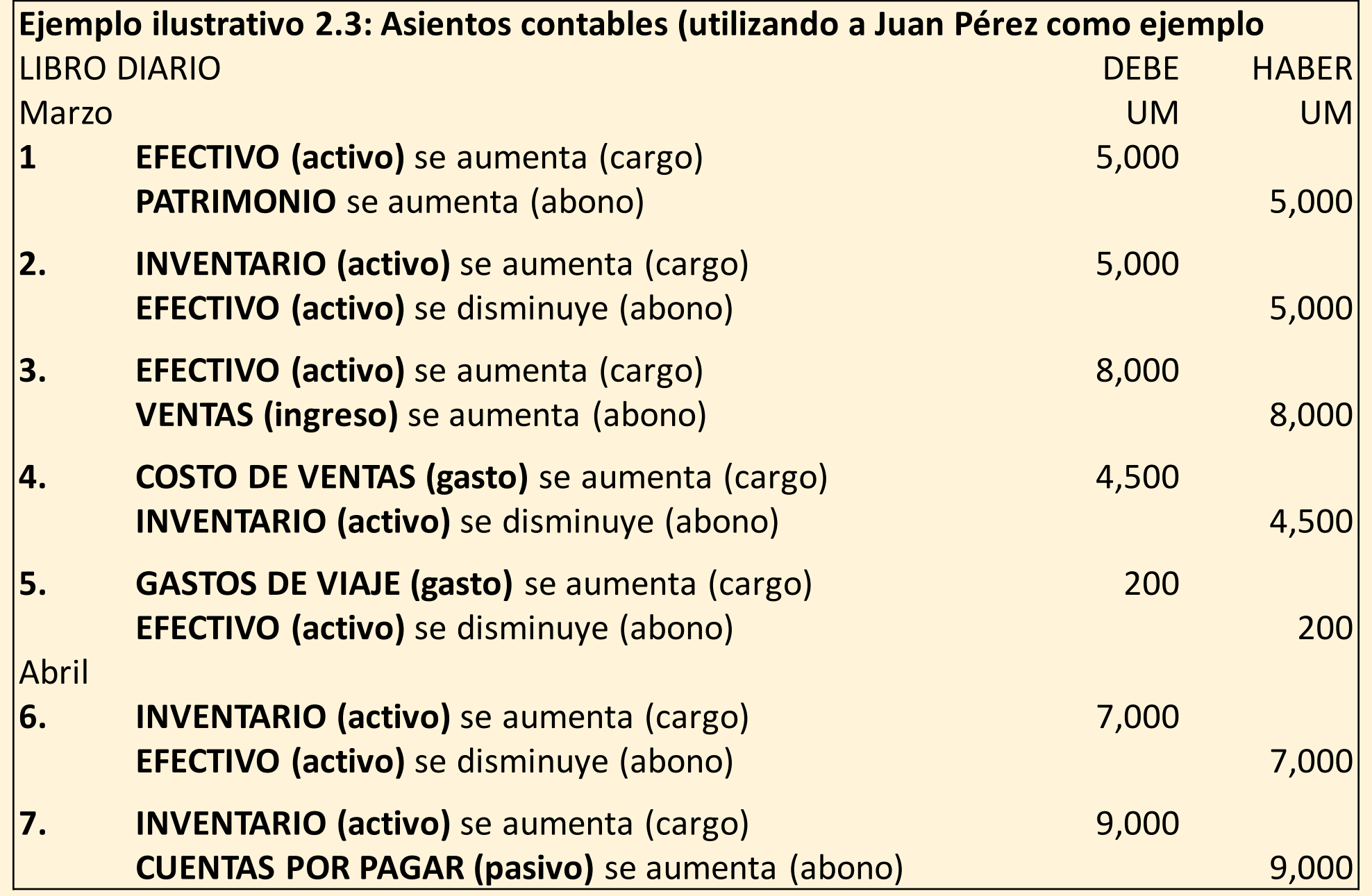

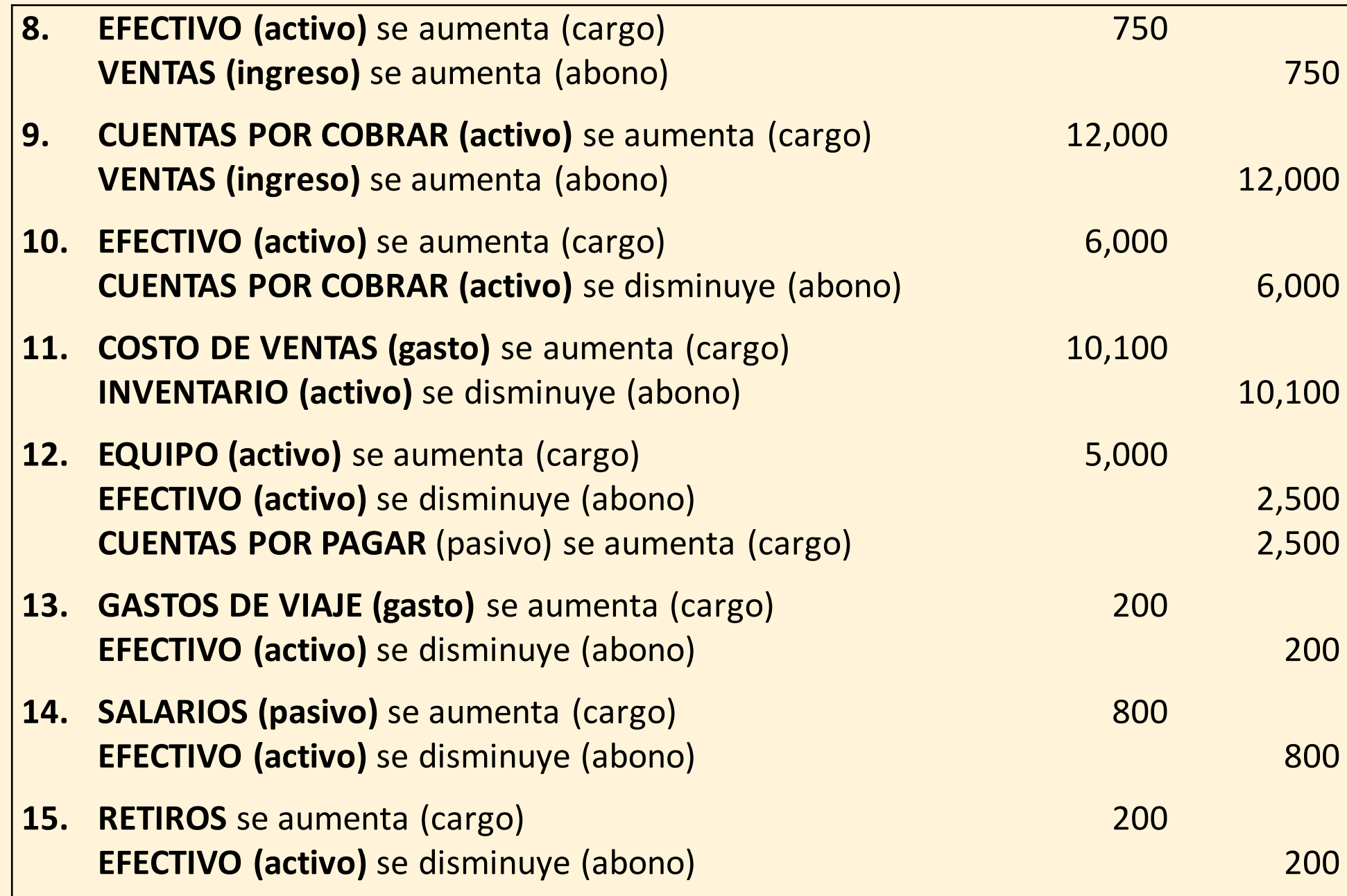

#### **Cuentas del libro mayor mostrando asientos de marzo y abril de 20X0** LIBRO MAYOR

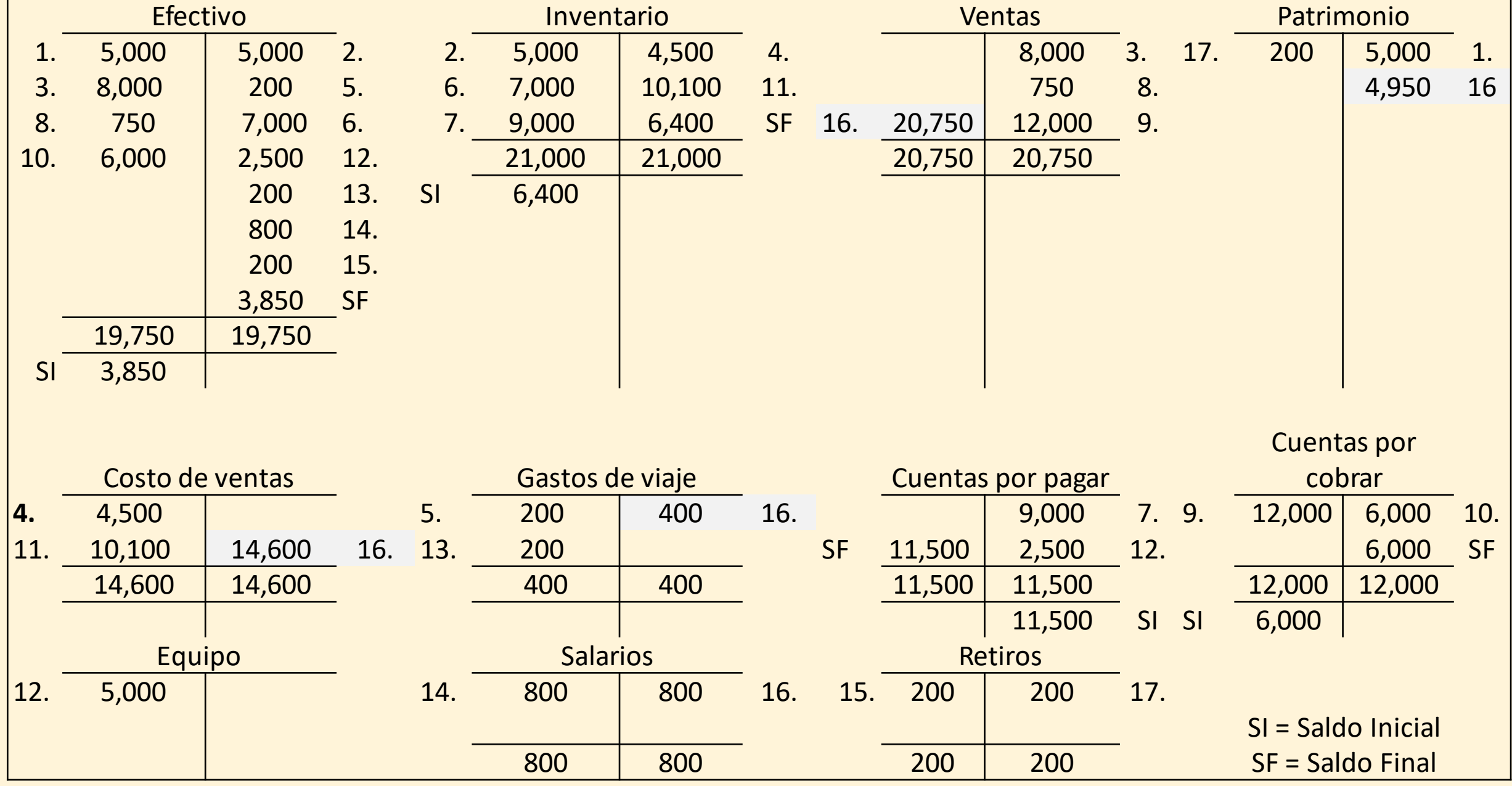

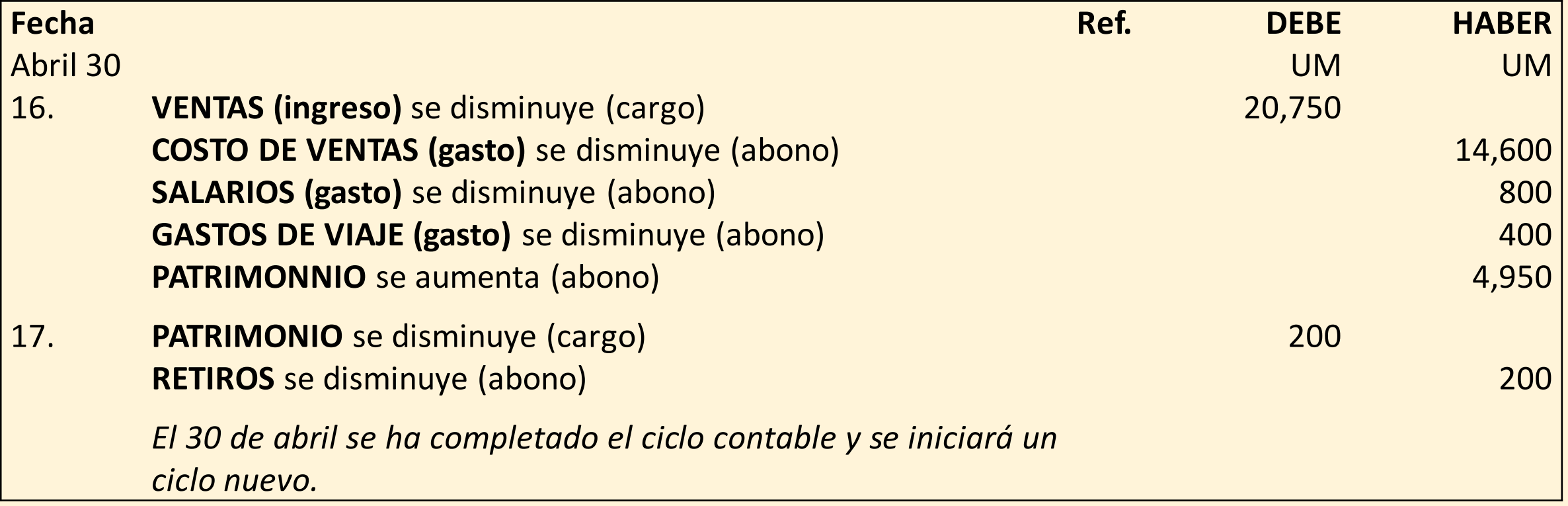

### 2.7 Otros temas

- 2.7.1 Transacciones múltiples
- 2.7.2 Transferencias electrónicas de fondos (TEF)
- 2.7.3 Retiros

 $\overline{\mathbf{E}}$ 

- 2.7.4 Depreciación y amortización
- 2.7.5 Requisitos básicos (DCPYMES nivel 3)

![](_page_30_Picture_263.jpeg)

### 2.7.5 Requisitos básicos (DCPYMES nivel 3)

El conjunto mínimo de estados financieros básicos incluye los siguientes componentes:

- a) un estado de situación financiera;
- b) un estado de resultados; y
- c) notas explicativas.

Ę

Para mejorar la transparencia global y la calidad de su información a los usuarios, se puede incluir un estado de flujo de efectivo.

### 2.7.5 Requisitos básicos (DCPYMES nivel 3) cont.

Los siguientes datos deben ser bien visibles:

- a) el nombre de la empresa;
- b) la fecha de cierre del estado de situación financiera y el ejercicio a que se refiere el estado de resultados; y
- c) la moneda de presentación.

Los estados financieros deben presentarse por lo menos una vez al año.

Los estados financieros deben incluir cifras comparativas del ejercicio anterior.

La empresa debe presentar los activos y los pasivos en corrientes y no corrientes como categorías separadas en el estado de situación financiera.

### 2.8 Conclusión del ciclo contable

![](_page_33_Figure_1.jpeg)

### El ciclo contable: puntos clave a recordar

- $\triangleright$  Activos = Pasivos + Patrimonio
- La **partida doble** se refiere al hecho de que cada asiento contable tiene dos aspectos: debe y haber.
- Para aumentar un gasto o un activo, se carga o debita la cuenta y para disminuirlo se abona o acredita.
- $\triangleright$  Para aumentar un pasivo, un ingreso o el patrimonio, se abona o acredita la cuenta y para disminuirlo se carga o debita.
- Una **balanza de comprobación** es una lista de todas las cuentas del libro mayor y sus saldos a una fecha determinada.

![](_page_35_Picture_0.jpeg)

### Cuestionario rápido

- 1. ¿Qué es la balanza de comprobación?
- 2. ¿Por qué es útil?
- 3. ¿Cuáles son las "reglas" de la partida doble?
- 4. ¿Qué es un libro diario?
- 5. ¿Qué es un libro mayor?

![](_page_36_Picture_0.jpeg)

![](_page_36_Picture_1.jpeg)

![](_page_36_Picture_2.jpeg)

### 2.9 Ejercicios

### $\overline{\mathbf{F}}$

# Ejercicios

Ejercicio 2.1: Propietario único que comercializa como minorista

Ejercicio 2.2: Propietario único que ofrece servicios y vende productos al por menor

# Ejercicio 2.1:

La Sra. Velasco vende muebles de segunda mano operando como Muebles AnaSofi. Compra muebles desechados que restaura y renueva pintándolos y usando telas modernas. Vende estos artículos en su tienda con la ayuda de un asistente a tiempo parcial. A principios de enero 20X6, tenía 50,000 UM en su cuenta bancaria y un inventario de muebles de 10,000 UM. Su cuenta de patrimonio tenía un saldo correspondiente de 60,000 UM. Ella utiliza una aplicación bancaria y paga mediante transferencias electrónicas de fondos (TEF).

 $\bm \Xi$ 

Asistió a una subasta y compró artículos por un valor de 12,000 UM. Antes de poder tomar los artículos, se le pidió que pagara por transferencia electrónica la cantidad total a los subastadores.

Visitó a su vecino que se estaba mudando y compró algunos artículos que él ya no quería por los que pagó por transferencia bancaria 1,500 UM. Compró una furgoneta de segunda mano el 1 de enero de 20X6 a Speedy Motors por 30,000 UM, la cual usará para el negocio. Pagó 15,000 UM inmediatamente por TEF y el resto debía ser pagado antes del 15 de febrero de 20X6. Se espera que la furgoneta tenga una vida útil de 5 años.

La mayoría de sus clientes pagaron por TEF, algunos pagaron en efectivo que siempre se depositaba diariamente. Un resumen de los recibos reflejados en su estado de cuenta bancario es el siguiente:

![](_page_39_Picture_266.jpeg)

Pagó los siguientes gastos durante el mes:

![](_page_39_Picture_267.jpeg)

La Sra. Velasco retiró 12,000 UM para su uso personal el 31 de enero de 20X6. Clientes que deben 5,000 UM no han pagado y pagarán en febrero 20X6. El inventario no vendido al 31 de enero costó 6,500 UM. Estos artículos aún no han sido actualizados ya que no le quedaba pintura o tela de lo que había comprado.

![](_page_40_Picture_46.jpeg)

![](_page_40_Picture_47.jpeg)

![](_page_41_Picture_15.jpeg)

![](_page_42_Picture_169.jpeg)

![](_page_43_Figure_0.jpeg)

![](_page_44_Picture_164.jpeg)

![](_page_45_Picture_66.jpeg)

![](_page_46_Picture_104.jpeg)

![](_page_47_Picture_101.jpeg)

![](_page_48_Picture_95.jpeg)

### Ejercicio 2.2: Propietario único que ofrece servicios y vende productos al por menor

El Sr. Garza tiene un negocio, Compu-clases, que ofrece clases de informática. Dirige estas clases por las tardes para ganar dinero extra. Su vecino tiene un lugar adecuado que ya tiene mesas y sillas en el que ha instalado 10 computadoras.

Además, ofrece servicio de fotocopias, acceso a internet y fotografías para documentos de identificación. Registra sus transacciones usando una hoja de trabajo en un libro de contabilidad que muestra los pagos y los cobros por separado. La mayoría de los clientes pagan en efectivo.

![](_page_50_Picture_140.jpeg)

 $\overline{\mathbf{E}}$ 

![](_page_51_Picture_80.jpeg)

![](_page_52_Picture_231.jpeg)

El Sr. Garza compró 10 computadoras el 1 de enero de 20X6 por 36,000 UM. Ha estimado que tienen una vida útil de 3 años. Al 31 de mayo de 20X6, la depreciación acumulada era de 5,000 UM calculada de la siguiente manera: 36,000 x 5/12 x 1/3 años.

El Sr. Garza ha calculado que los clientes aún le deben 5,000 UM por las clases de junio. Espera que estos clientes paguen en julio.

El Sr. Garza le informa que el saldo de su cuenta de patrimonio al inicio de junio de 20X6 era 39,500 UM.

![](_page_53_Picture_67.jpeg)

![](_page_54_Picture_125.jpeg)

![](_page_55_Picture_164.jpeg)

![](_page_56_Picture_15.jpeg)

### **Solución sugerida para el Ejercicio 2.2 (Página 2 de 2)**

![](_page_57_Picture_115.jpeg)

![](_page_58_Picture_97.jpeg)

![](_page_59_Picture_78.jpeg)

![](_page_60_Picture_1.jpeg)

## Fin del módulo 2